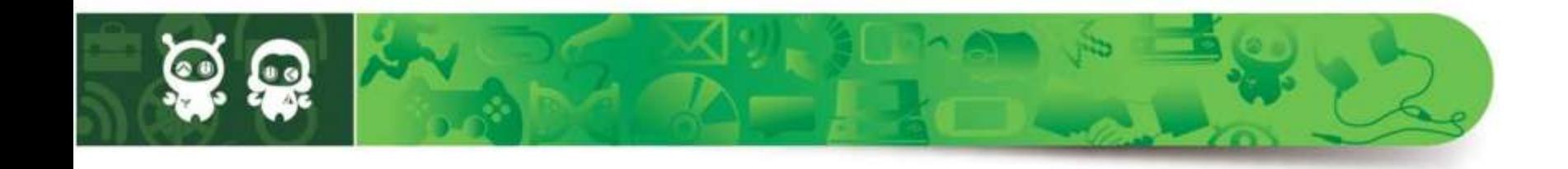

# **GPU Particle Simulation for Games**

### NVIDIA APEX Engineering Manager David Sullins

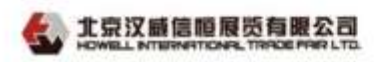

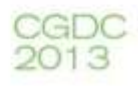

#### **Introduction**

- For years games use graphical particles to add visual effects
- For years games use physical simulation to create immersive interactive worlds
- Technologies like CUDA or DirectCompute allow general GPU computation
- Combine these to create GPU particle simulation engines

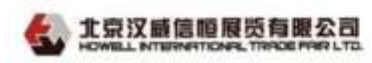

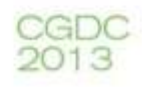

#### **GPU Particle Collision**

- Simulate massive amounts of particles interacting with the game environment
	- Debris from weapon impacts
	- Sparks
- Non-interacting spheres
- Use Collision Normal to Orient Non-spherical Shapes

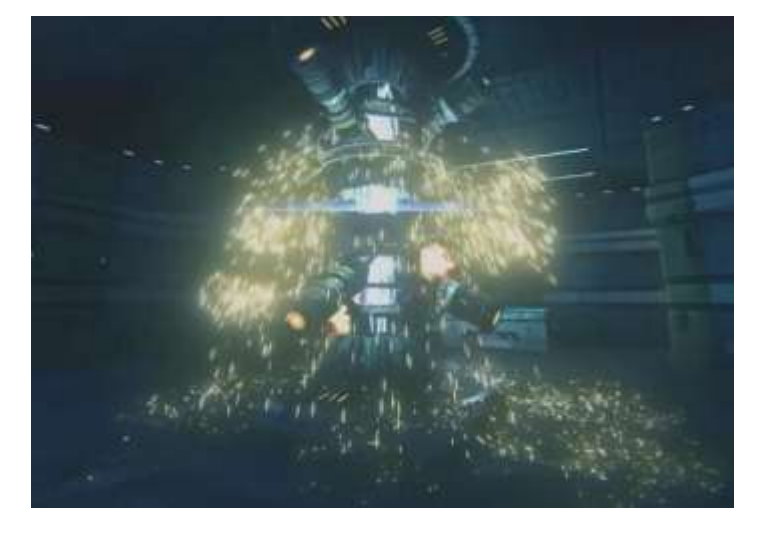

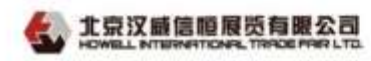

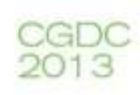

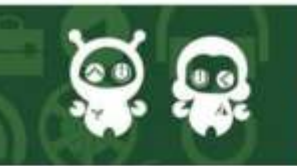

### **GPU Particle Simulation**

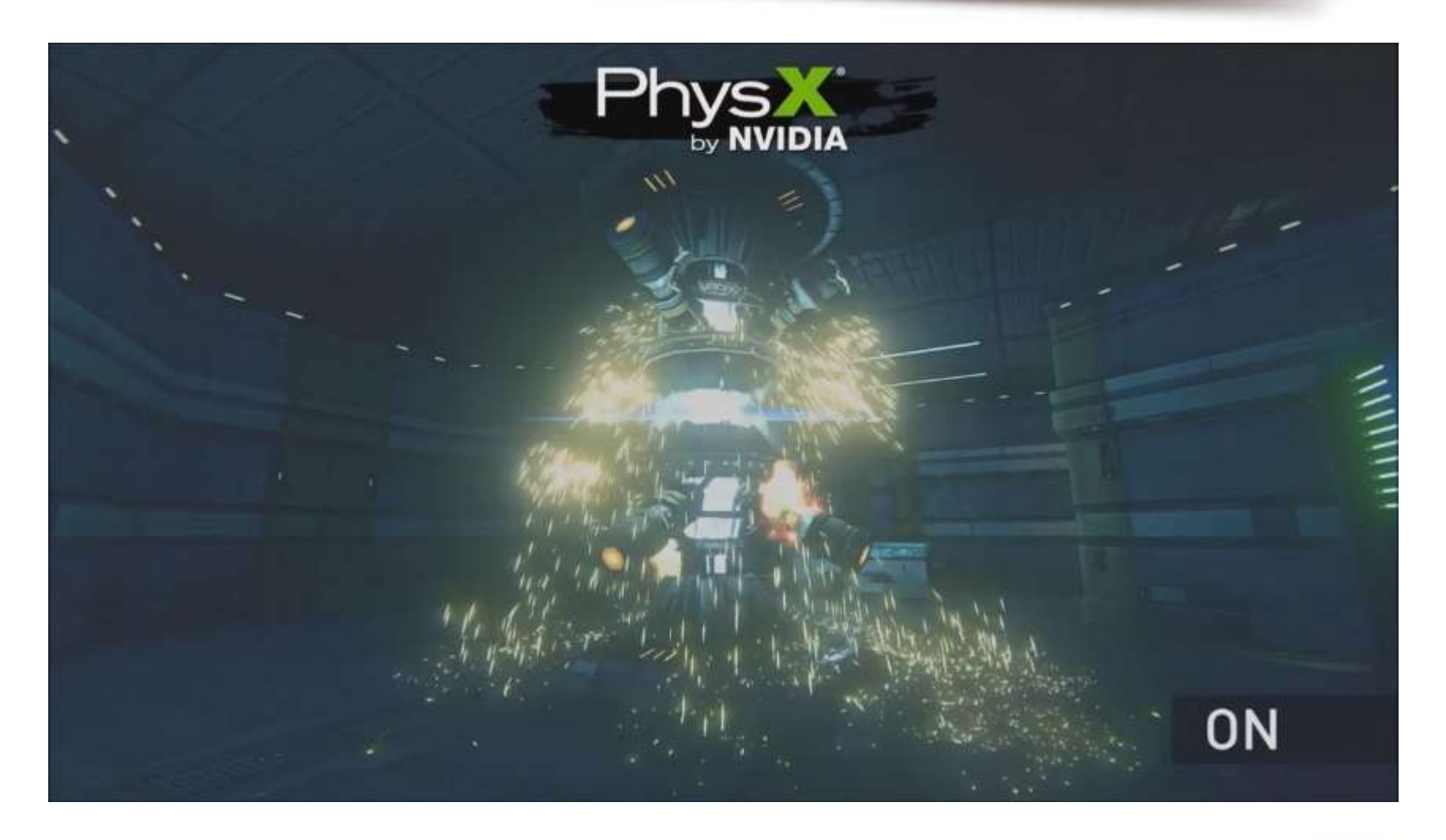

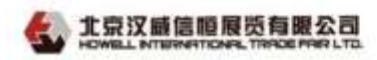

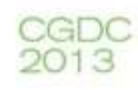

#### **Fluid Simulation - SPH**

- SPH = Smoothed Particle Hydrodynamics
- Simulate fluids such as liquids or gases
- Rendering
	- Explicit surface rendering for fluids
	- Sprite-based methods for smoke or fog
- Exmaples:
	- Viscous liquids such as blood or goo
	- Gases like smoke

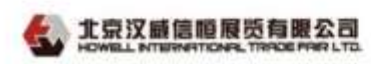

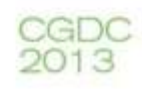

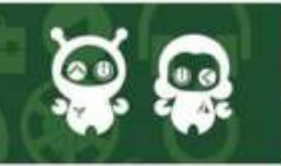

#### **Fluids Simulation Example**

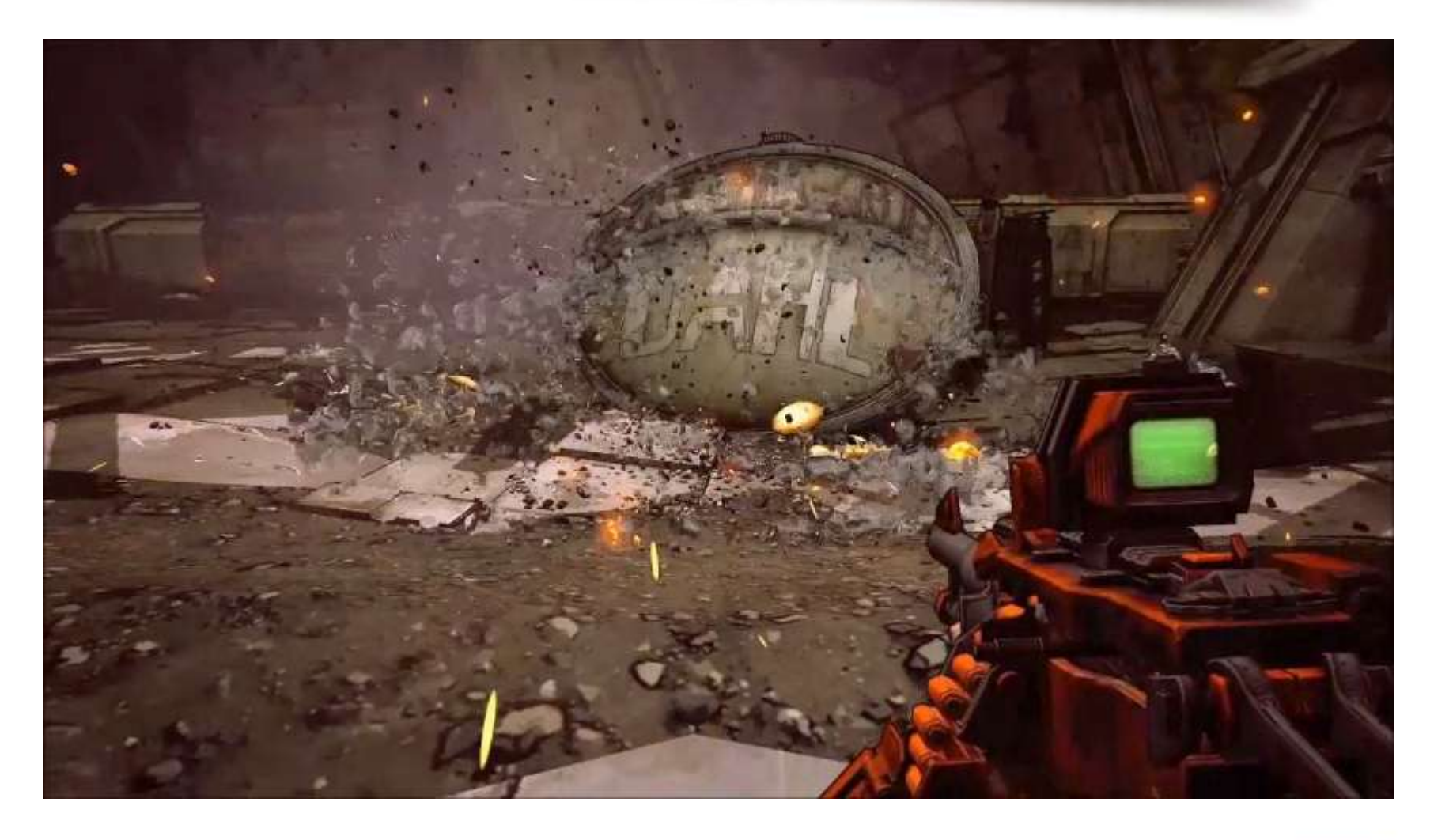

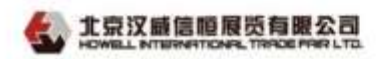

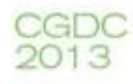

#### **Position-based Fluids**

- Stable for large timesteps, making it more
- Suitable for real-time simulation
- Supports surface tension
- Supports collision
- Similar uses to SPH

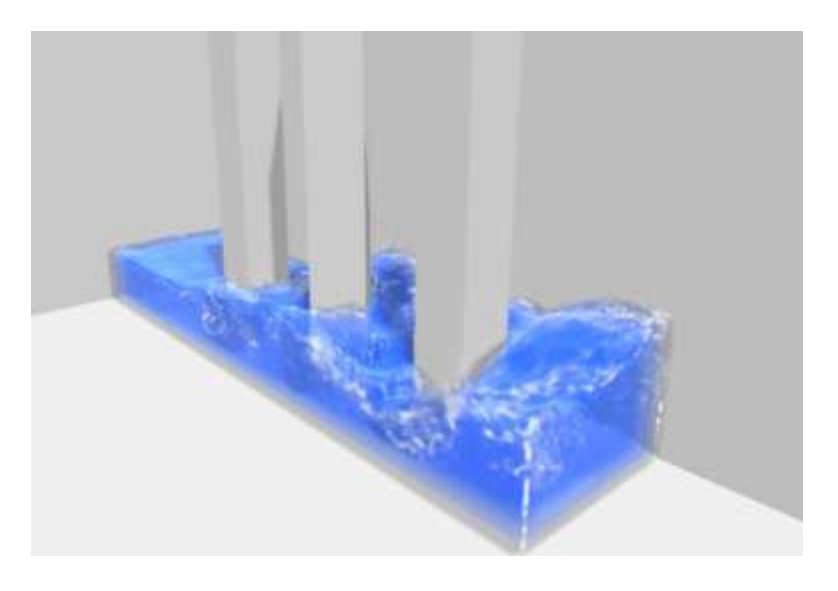

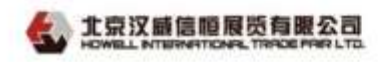

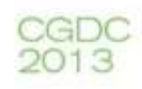

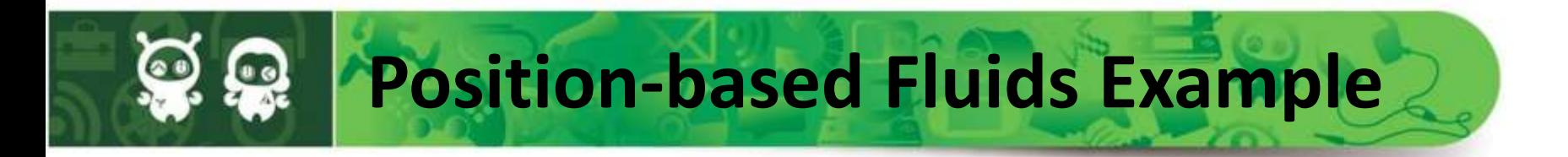

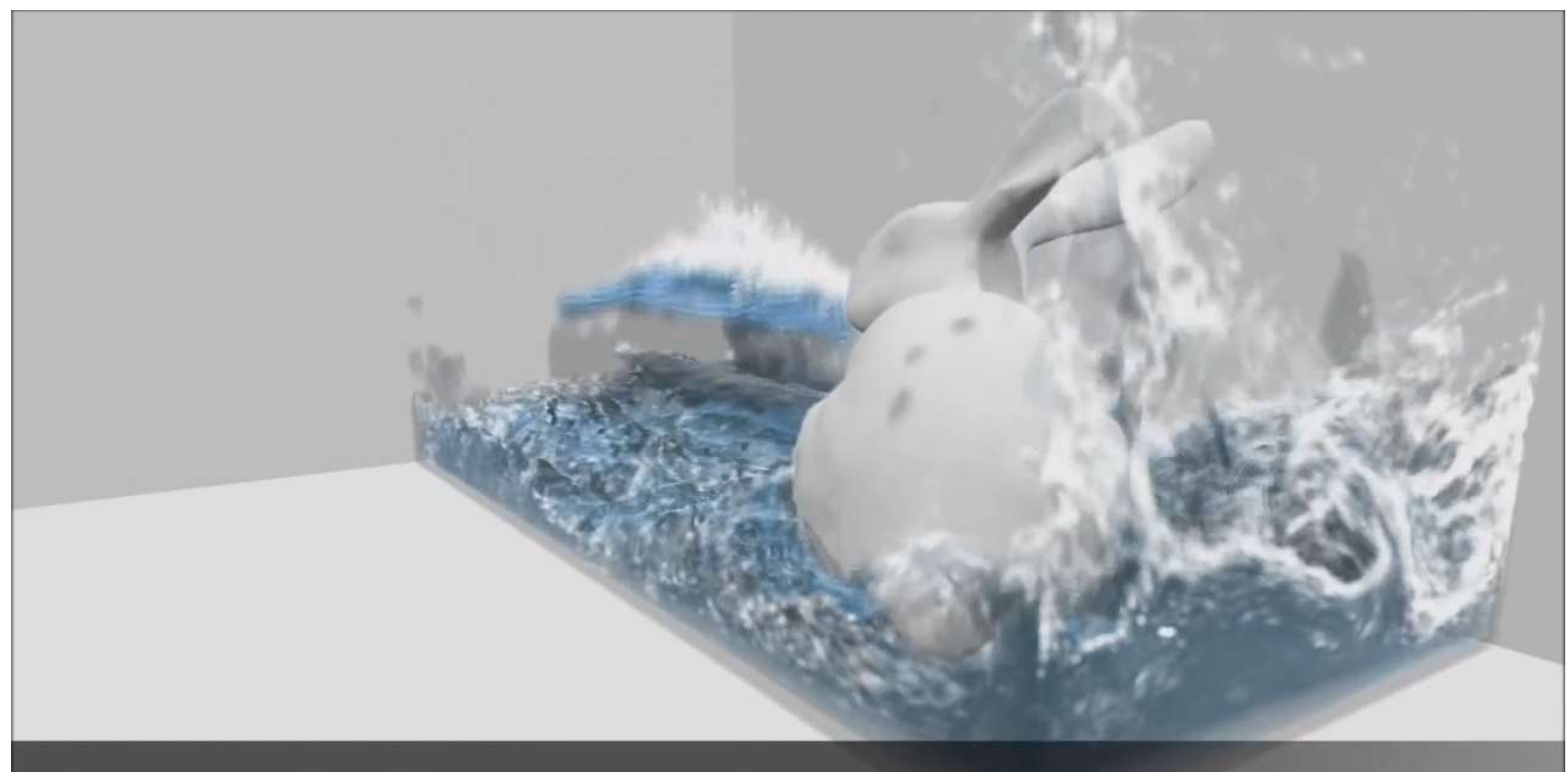

#### POSITION BASED FLUIDS

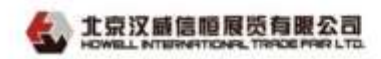

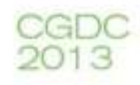

#### **Turbulence**

- Grid-based fluid simulation
	- Start by simulating turbulent flow of a fluid
	- Add GPU particle simulation with collision
	- Use the fluid simulation to apply forces to particles
	- Result is particles that move in interesting ways, and react with the environment

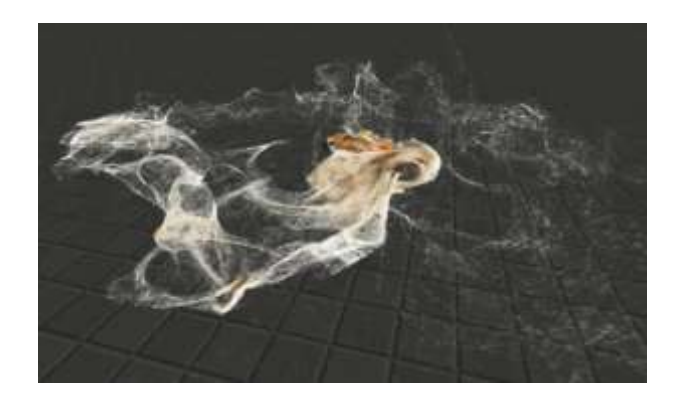

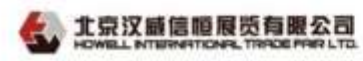

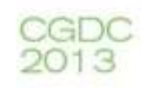

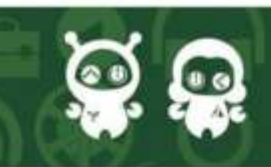

#### **Turbulence Smoke Effects**

- Turbulence simulation can enhance smoke effects
- Start by simulating turbulent fluid
- Add GPU simulated particles moving in the fluid
- Render as self-shadowed particles
- Move objects through the fluid to create a convincing smoke effect
- Enhance with PSM Particle Shadow Mapping

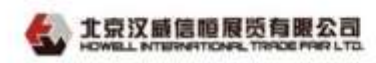

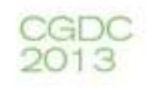

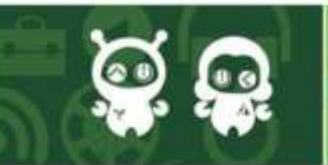

## **PSM Example**

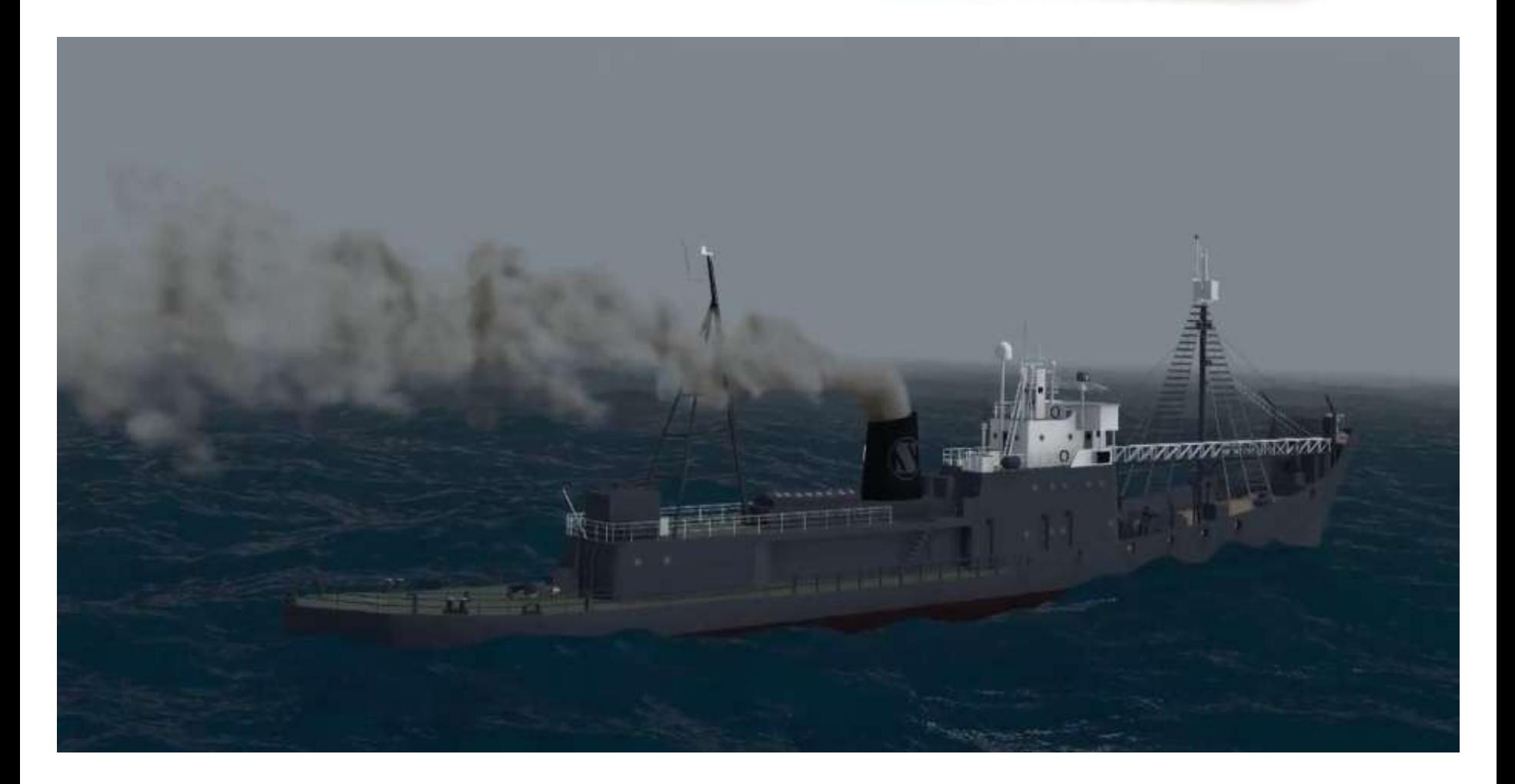

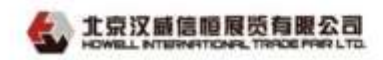

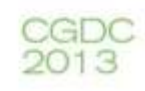

#### **Turbulence Examples**

Moving the fluid creates interesting motion on its own

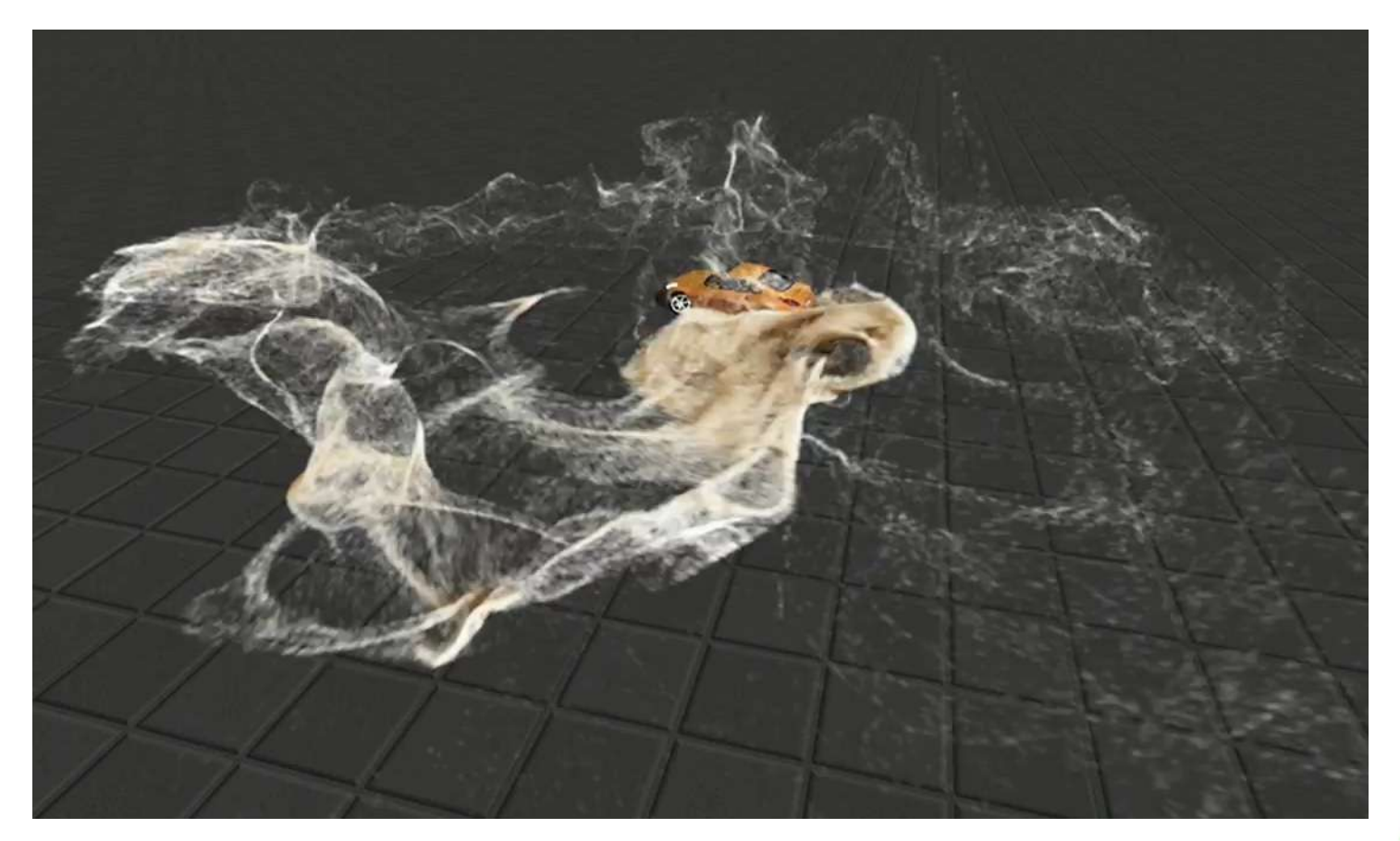

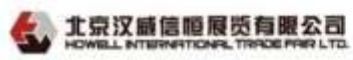

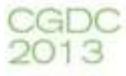

#### **Turbulence Example**

• Moving objects through the fluid stirs up vortices

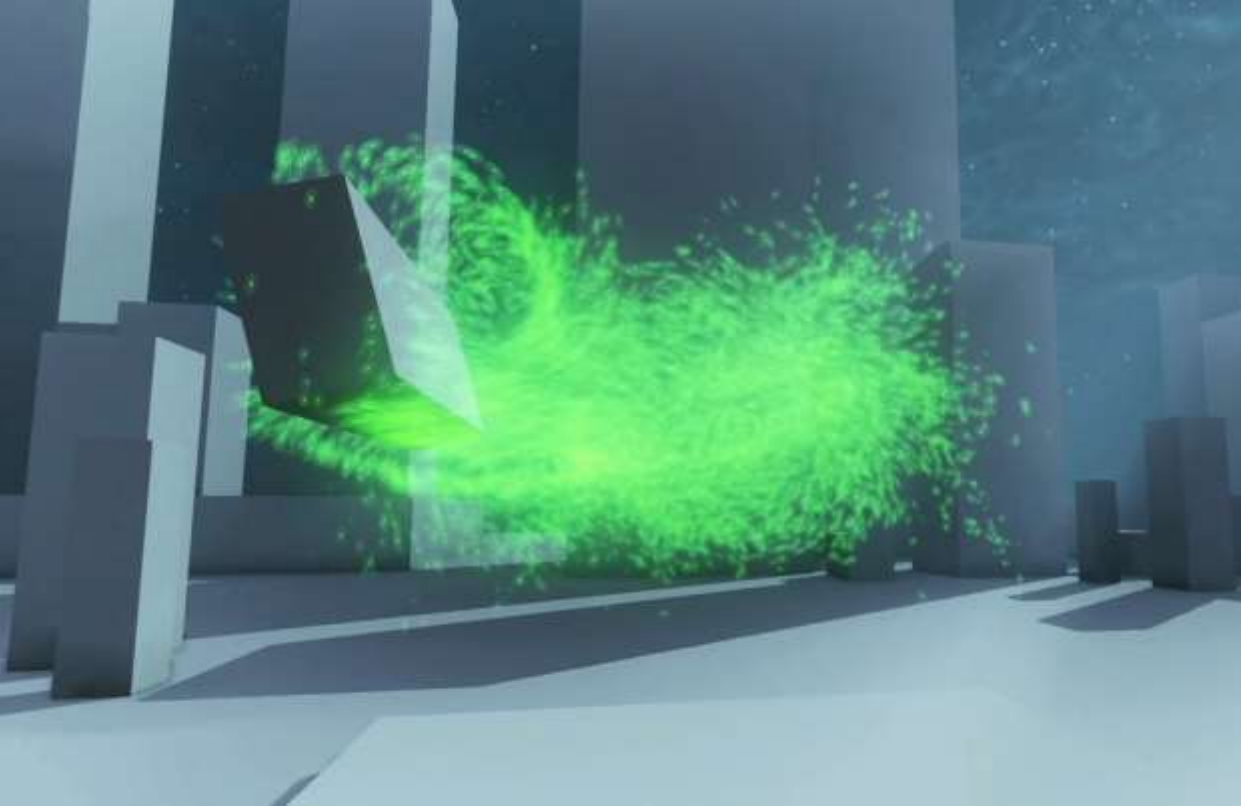

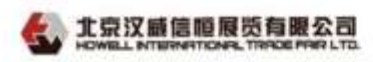

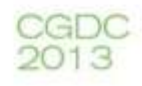

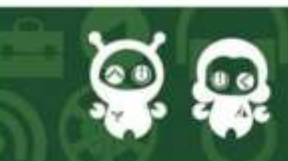

#### **Turbulence Example**

Add built-in noise to have vortices from the beginning of simulation

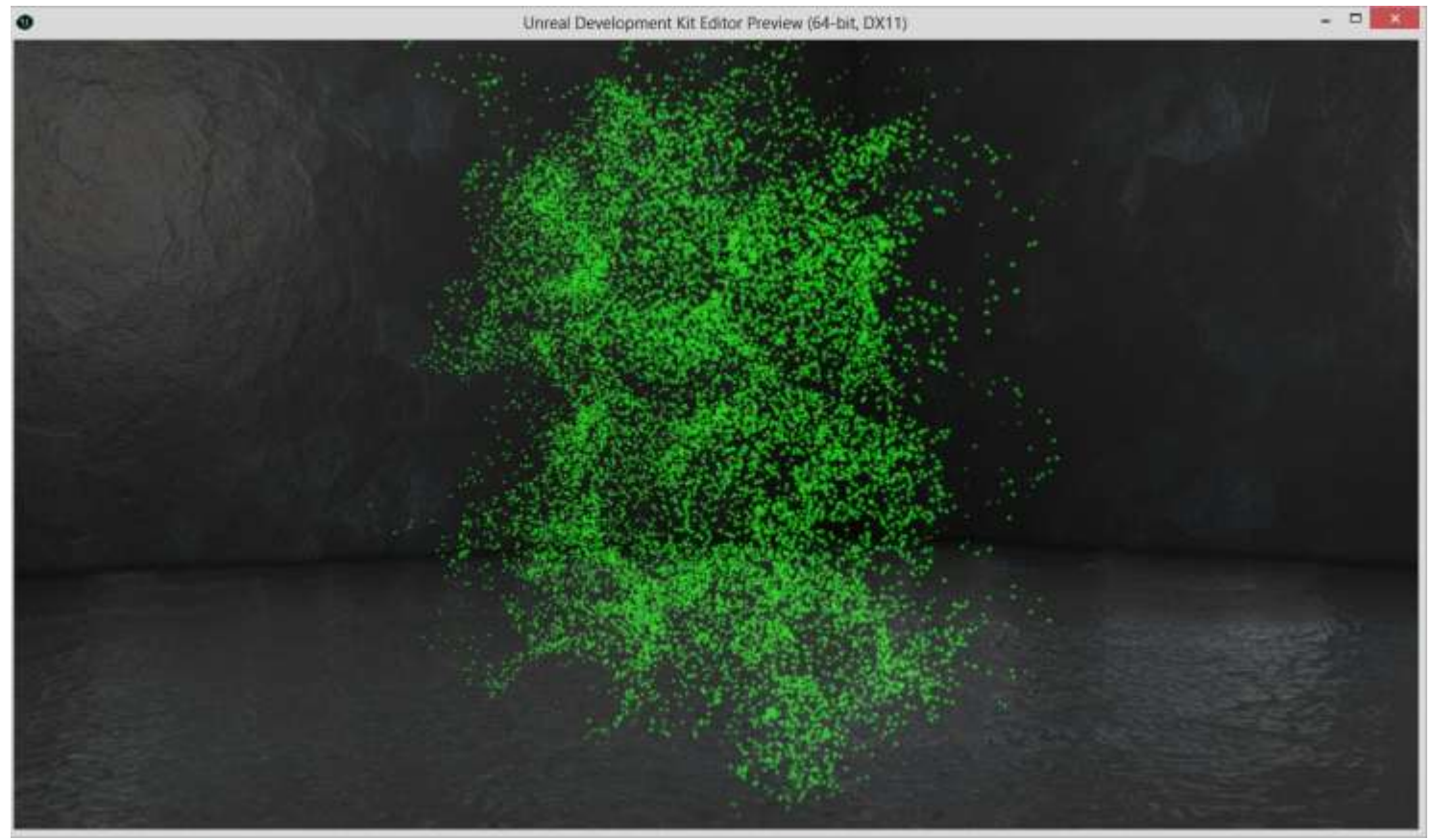

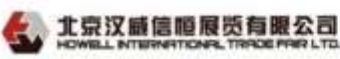

GDC

2013

#### **Turbulence Example**

• Heat sources stir the fluid as well

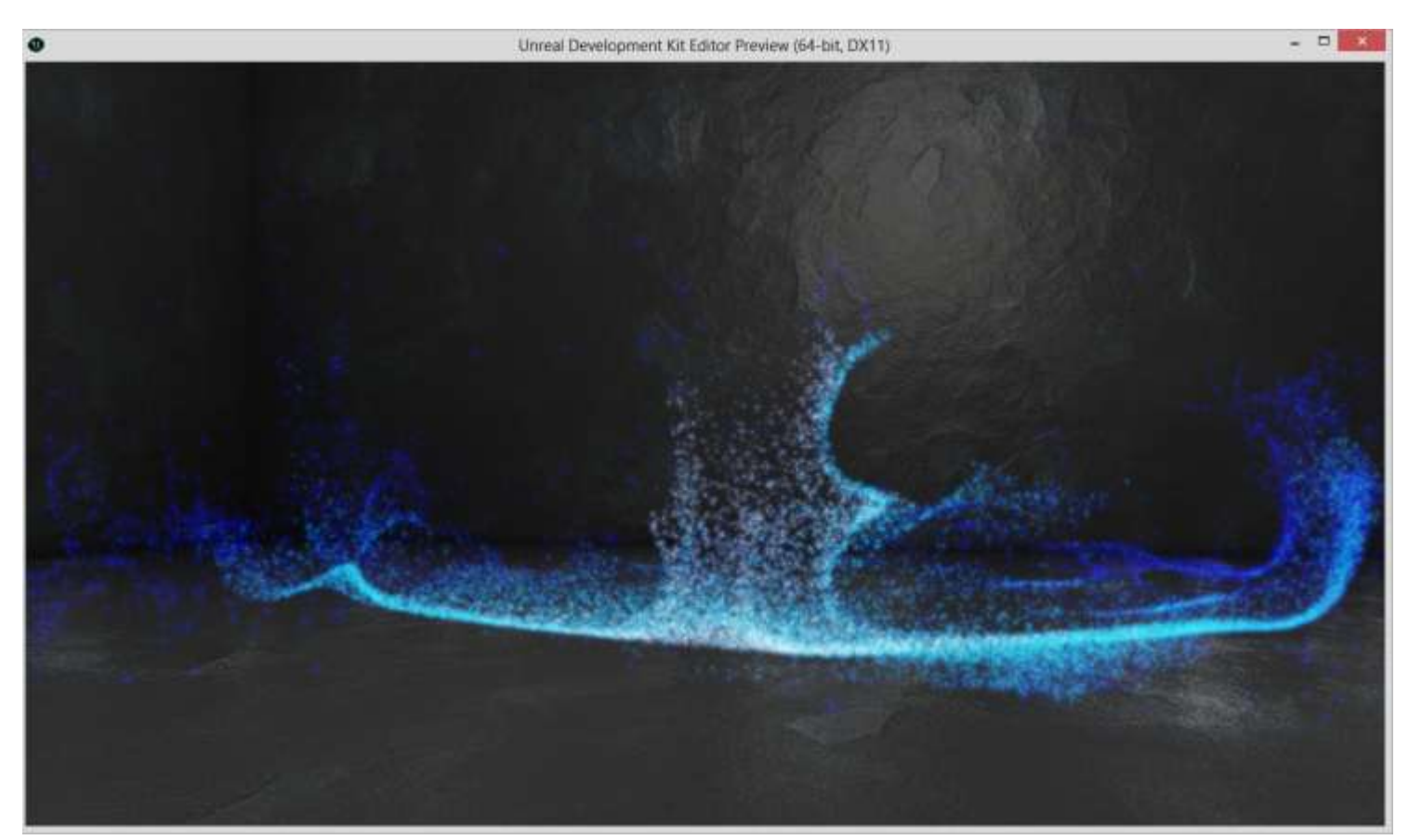

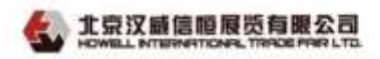

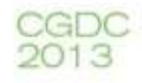

#### **Turbulence**

- You can Layer other force fields
	- Jets pushing through the fluid
	- Attractive or repulsive forces
	- Radial force fields
	- Noise fields

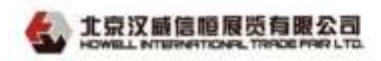

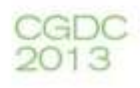

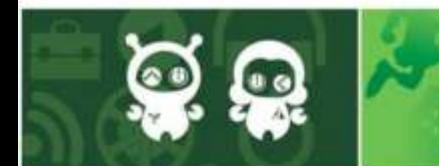

**Turbulence in Games**

• Hawken, PlanetSide 2 …

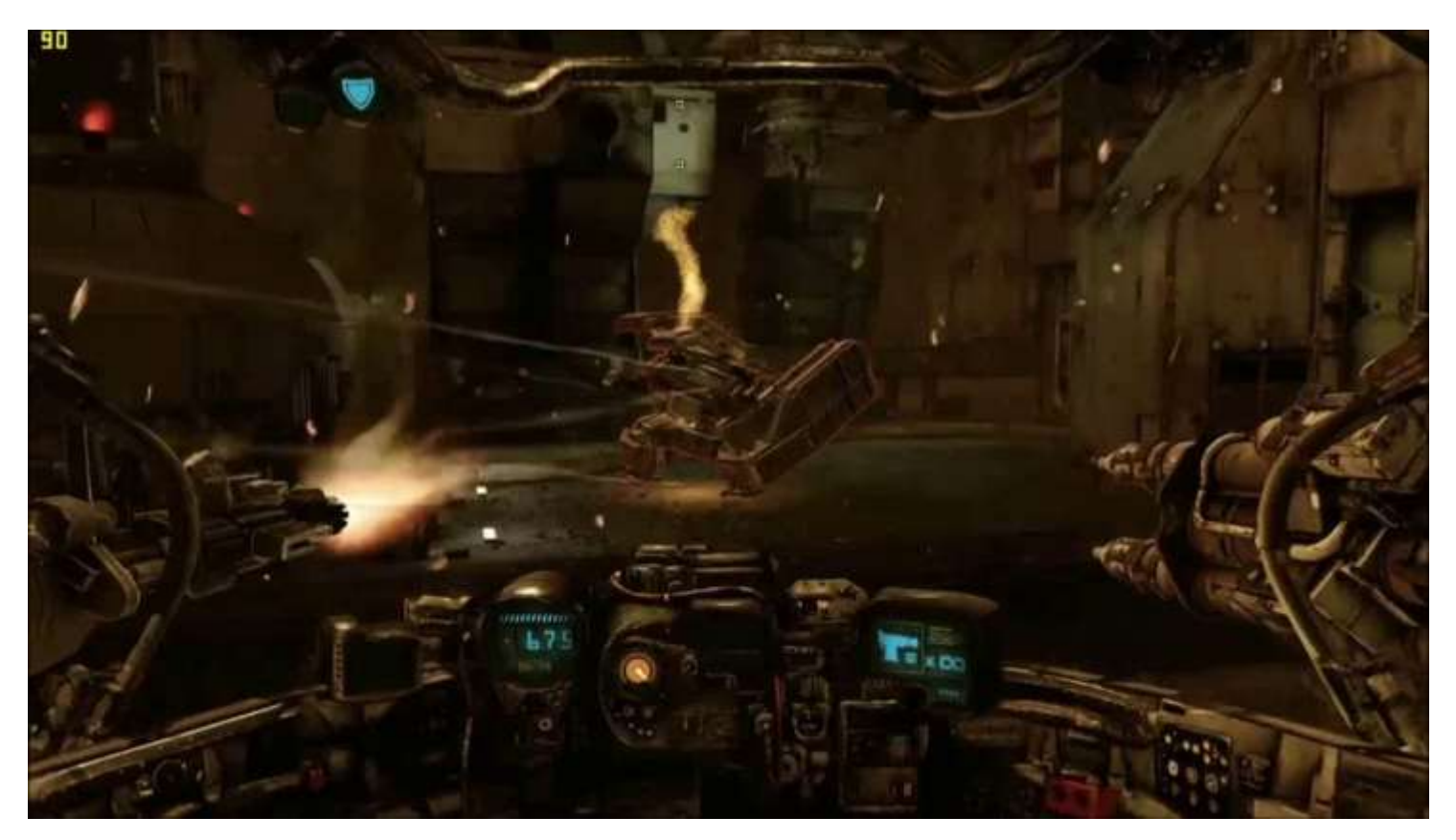

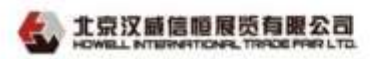

传真: +86~10-87732633 电子邮件: howel@howellexpo.com

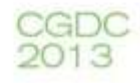

#### **Turbulence Authoring**

- We want to give the artist tools to:
	- See rendering of particles as it will be seen in the game
	- Layer multiple particle simulation objects to create the final effect
	- Package all of these together to make an effect that can replicated throughout the game
	- See the results of changes in real time

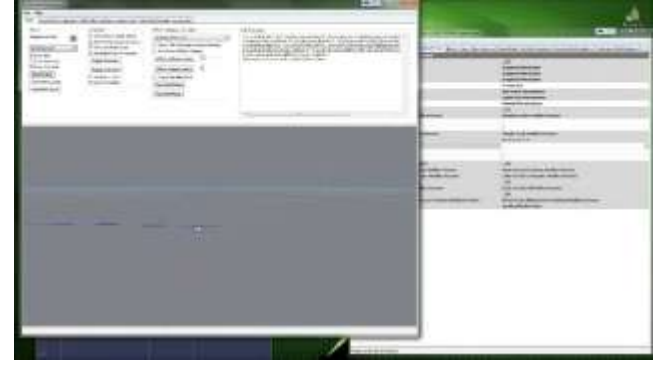

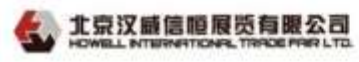

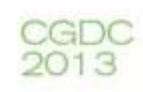

#### **Turbulence Authoring**

- Layer multiple particle simulation objects to create the final effect
	- Particle simulation with collision
	- Emitter to create the particles in the appropriate way
	- Turbulence fluid simulation
	- Other fields such as heat sources or noise fields
	- Particle rendering options

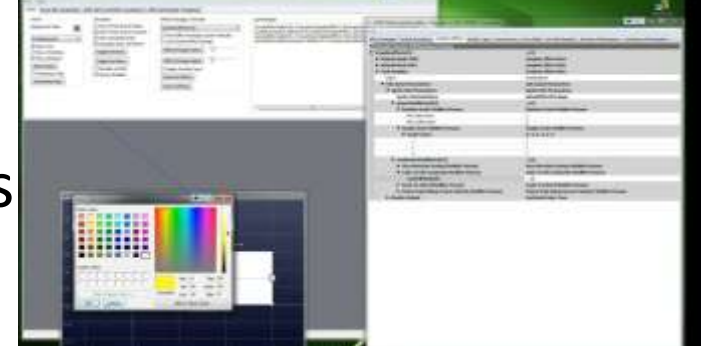

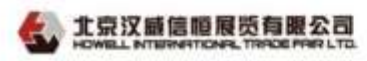

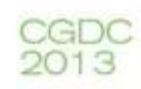

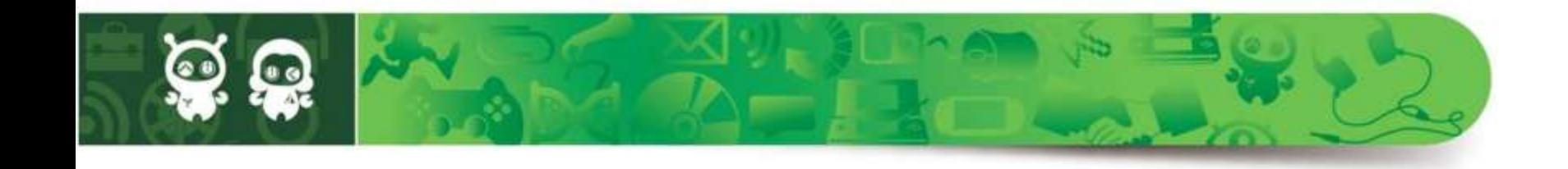

# Q&A

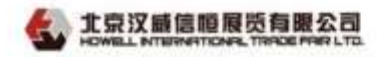

[gameworks.nvidia.com](https://developer.nvidia.com/gameworks)

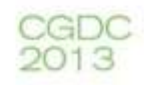